#### **Final C Details** CSE 333

**Instructor:** Hannah C. Tang

#### **Teaching Assistants:**

Deeksha Vatwani Hannah Jiang Jen Xu

Leanna Nguyen Nam Nguyen Sayuj Shahi

Tanay Vakharia Wei Wu Yiqing Wang

Zohar Le

### **Lecture Outline**

- ❖ **Header Guards and Preprocessor Tricks**
- ❖ Visibility of Symbols
	- **E** extern, static

## **Administrivia**

- ❖ New exercise posted today, due Monday morning
- ❖ How far we get in lecture will dictate which exercise we post:
	- Ex4 = write a multi-file program
	- $\blacksquare$  Ex5 = use today's best-practices and resubmit your program

## **An #include Problem**

 $\bullet$  What happens when we compile  $f \circ \circ \circ c$ ?

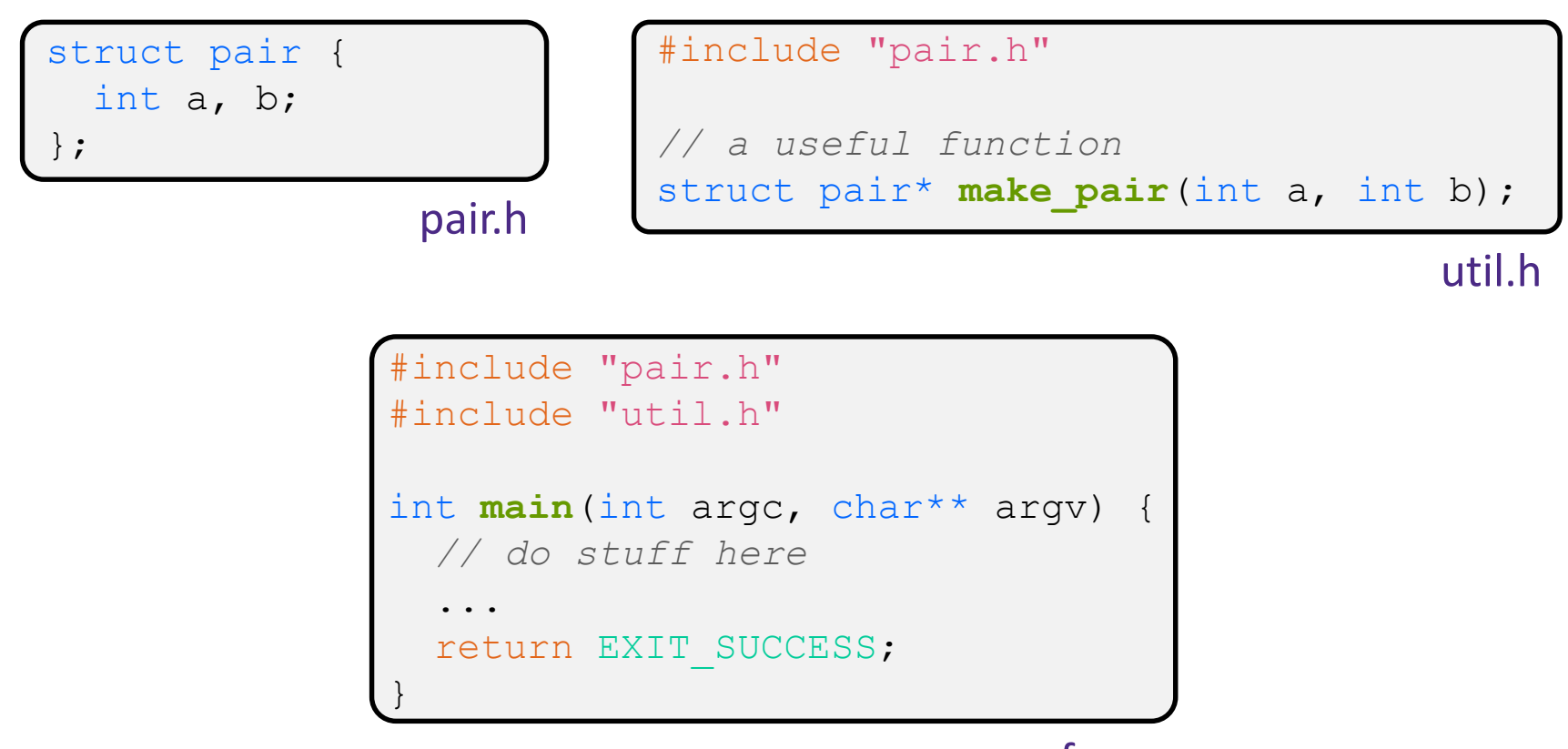

#### **An #include Problem**

 $\triangleleft$  What happens when we compile  $f \circ \circ \cdot c$ ?

```
bash$ gcc –Wall –g -o foo foo.c
In file included from util.h:1:0,
                 from foo.c:2:
pair.h:1:8: error: redefinition of 'struct pair'
 struct pair { int a, b; };
In file included from foo.c:1:0:
pair.h:1:8: note: originally defined here
 struct pair { int a, b; };
```
- ❖ foo.c includes pair.h twice!
	- **Second time is indirectly via util.h**
	- Struct definition shows up twice
		- Can see using cpp

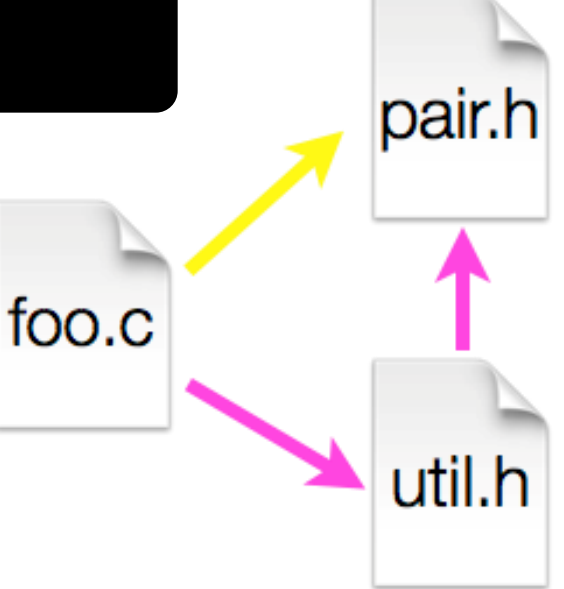

#### **Header Guards**

- ❖ A standard C Preprocessor trick to deal with this
	- **Uses macro definition (** $\#$ define) in combination with conditional compilation  $(\#\texttt{i}$  fndef and  $\#\texttt{endif}$ )

```
#ifndef PAIR_H_
#define PAIR_H_
struct pair {
  int a, b;
};
#endif // PAIR_H_
```

```
#ifndef UTIL_H_
        #define UTIL_H_
        #include "pair.h"
        // a useful function
        struct pair* make pair(int a, int b);
        #endif // UTIL_H_
pair.h util.h
```
### **Other Preprocessor Tricks**

❖ A way to deal with "magic numbers" (constants)

```
int globalbuffer[1000];
void circalc(float rad,
             float* circumf,
             float* area) {
  *circumf = rad * 2.0 * 3.1415;
  *area = rad * 3.1415 * 3.1415;
}
```
Bad code (littered with magic constants)

```
#define BUFSIZE 1000
#define PI 3.14159265359
int globalbuffer[BUFSIZE];
void circalc(float rad,
             float* circumf,
             float* area) {
  *circumf = rad * 2.0 * PI;
  *area = rad * PI * PI;
}
```
Better code

#### **Macros**

❖ You can pass arguments to macros

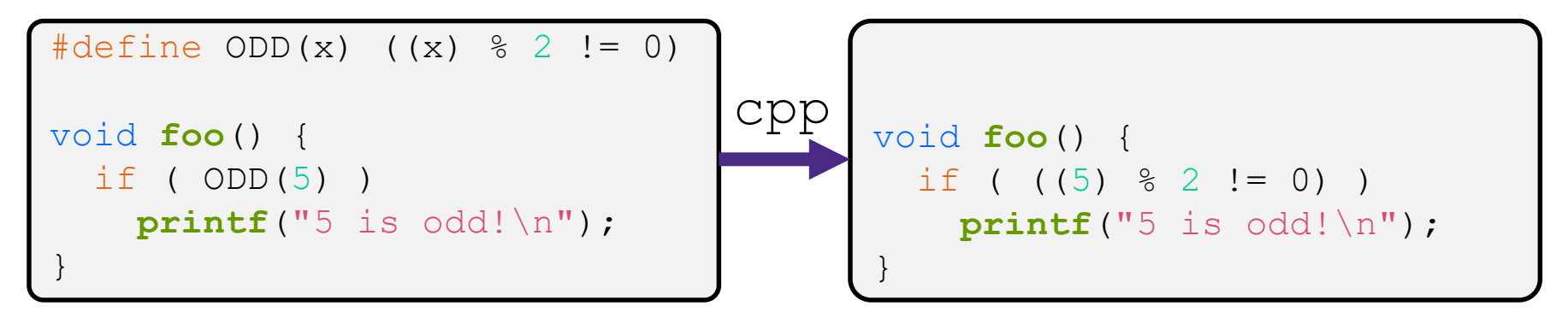

- ❖ Beware of operator precedence issues!
	- Use parentheses

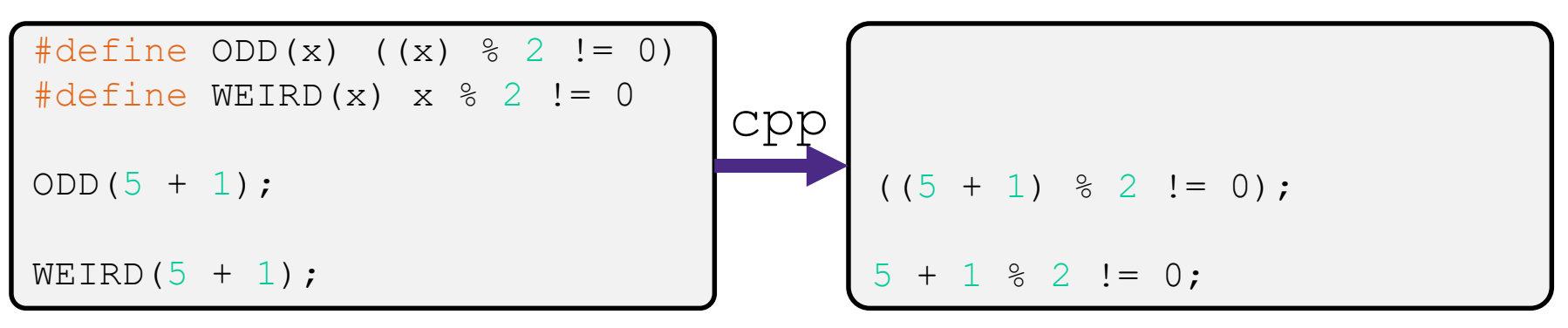

# **Conditional Compilation**

- ❖ You can change what gets compiled
	- In this example, #define TRACE before #ifdef to include debug printfs in compiled code

```
#ifdef TRACE
#define ENTER(f) printf("Entering %s\n", f);
#define EXIT(f) printf("Exiting %s\n", f);
#else
#define ENTER(f) 
#define EXIT(f)
#endif
// print n
void pr(int n) {
  ENTER("pr");
  printf("n = %d\nu", n);EXIT("pr");
}
```
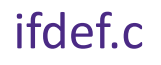

# **Defining Symbols**

❖ Besides #defines in the code, preprocessor values can be given as part of the gcc command:

 $bash\$  gcc  $-Wall$   $-q$   $-TTRACE$   $\sim$  ifdef ifdef.c

 $\bullet$  assert can be controlled the same way – defining NDEBUG causes assert to expand to "empty"

**bash\$** gcc -Wall -g -DNDEBUG -o faster useassert.c

 $\blacksquare$  It's a macro – see assert.h

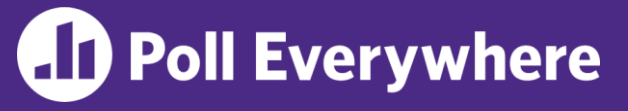

pollev.com/uwcse333

#### ❖ What will happen when we try to compile and run?

**bash\$** gcc -Wall –DFOO -DBAR -o condcomp condcomp.c **bash\$** ./condcomp

- **A. Outputs "333"**
- **B. Outputs "334"**
- **C. Compiler message about EVEN**
- **D. Compiler message about BAZ**
- **E. We're lost…**

```
#include <stdio.h>
#ifdef FOO
#define EVEN(x) !(x%2)
#endif
#ifndef DBAR
#define BAZ 333
#endif
int main(int argc, char** argv) {
  int i = EVEN(42) + BAZ;
 printf("%d\n",i);
  return EXIT_SUCCESS;
}
```
### **Lecture Outline**

- ❖ Header Guards and Preprocessor Tricks
- ❖ **Visibility of Symbols**
	- **extern, static**

#### **Namespace Problem**

- ❖ If we define a global variable named "counter" in one C file, is it visible in a different C file in the same program?
	- Yes, if you use *external linkage* 
		- The name "counter" refers to the same variable in both files
		- The variable is *defined* in one file and *declared* in the other(s)
		- When the program is linked, the symbol resolves to one location
	- No, if you use *internal linkage* 
		- The name "counter" refers to a different variable in each file
		- The variable must be *defined* in each file
		- When the program is linked, the symbols resolve to two locations

#### **External Linkage**

❖ extern makes a *declaration* of something externallyvisible

```
#include <stdio.h>
```
}

```
// A global variable, defined and
// initialized here in foo.c.
// It has external linkage by
// default.
int counter = 1;
```

```
int main(int argc, char** argv) {
 printf("%d\n", counter);
 bar();
 printf("%d\n", counter);
  return EXIT_SUCCESS;
```

```
#include <stdio.h>
// "counter" is defined and 
// initialized in foo.c.
// Here, we declare it, and
// specify external linkage
// by using the extern specifier.
extern int counter;
void bar() {
  counter++;
  printf("(b): counter = \frac{6}{3}d\pi",
```
counter);

}

bar.c

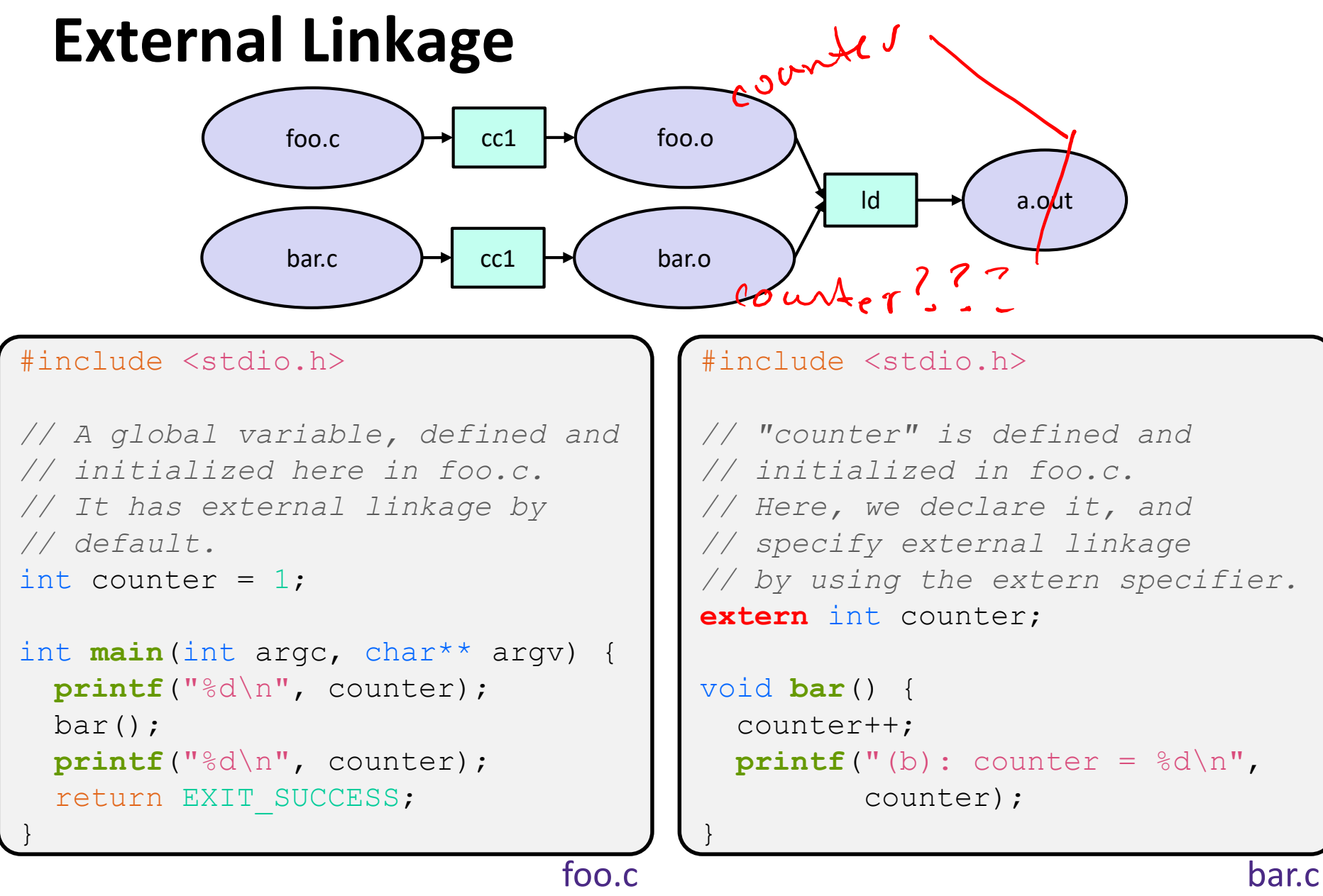

### **Internal Linkage**

#### ❖ static (in the global context) restricts a definition to visibility within that file

#include <stdio.h>

}

```
// A global variable, defined and
// initialized here in foo.c.
// We force internal linkage by
// using the static specifier.
static \lambdaht counter = 1;
```

```
int main(int argc, char** argv) {
 printf("%d\n", counter);
 bar();
 printf("%d\n", counter);
  return EXIT_SUCCESS;
```

```
#include <stdio.h>
```

```
// A global variable, defined and
// initialized here in bar.c.
// We force internal linkage by
// using the static specifier.
static int counter = 100;
```

```
void bar() {
   counter++;
  printf('b): counter = <math>\frac{a}{b} \cdot b</math>counter);
}
```
bar.c

**17**

bar.c

}

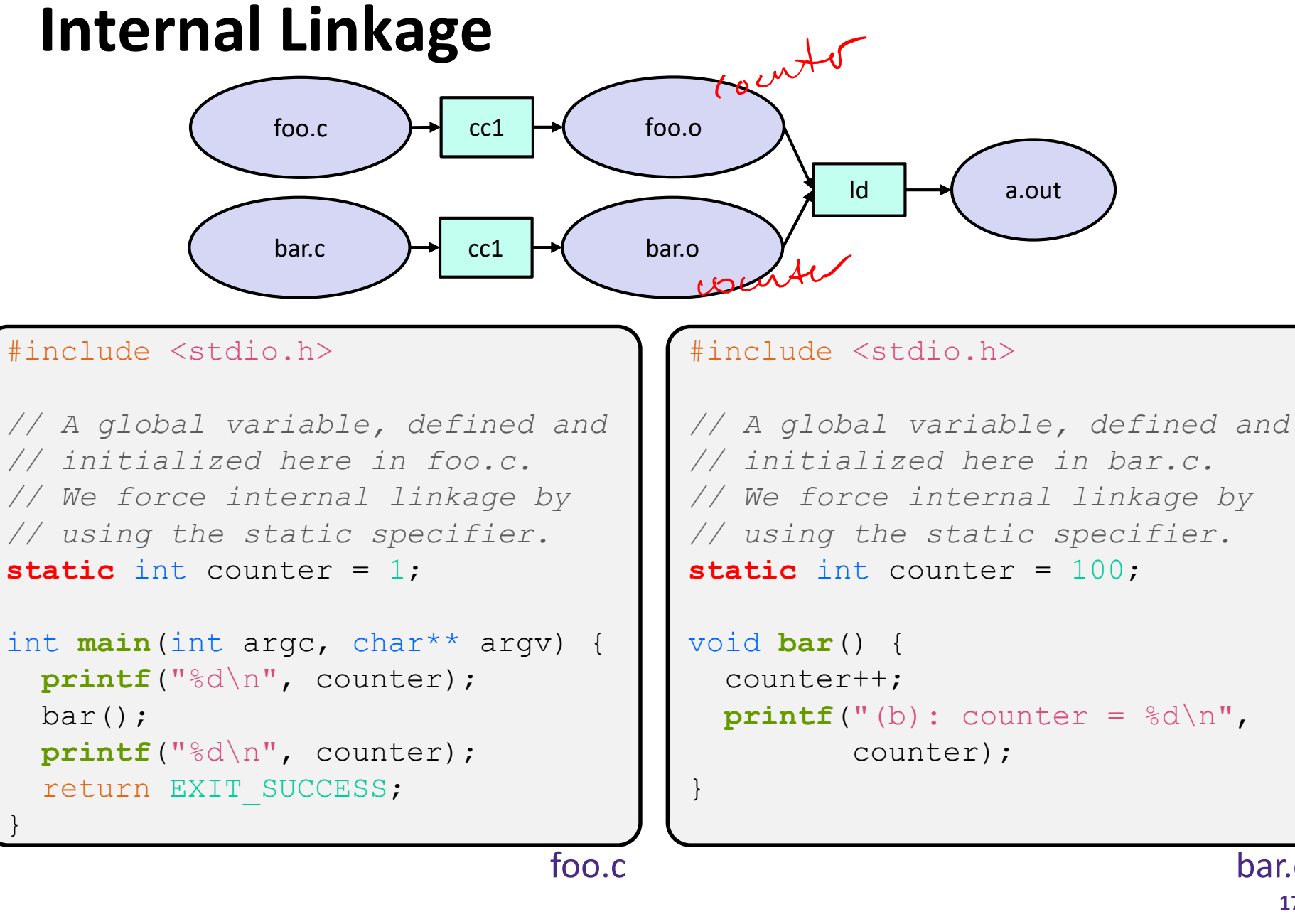

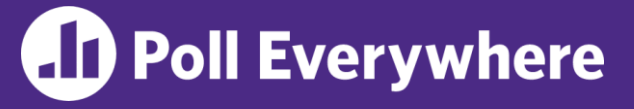

pollev.com/uwcse333

◆ Coming back to our NthPrime.h, NthPrime.c, and  $ex4.c$ , example, do either of these successfully link?

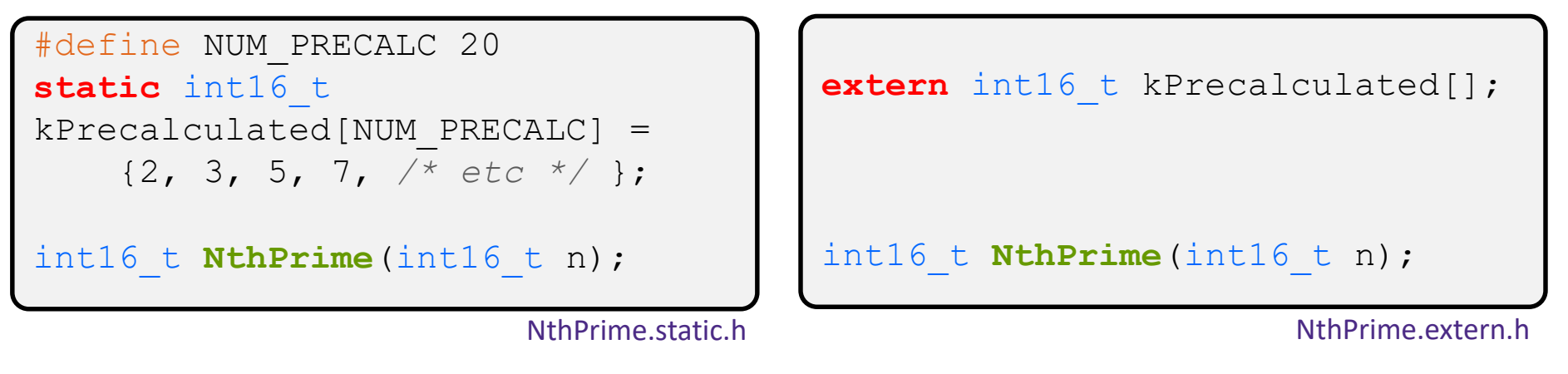

❖ *(you can assume NthPrime.c and ex4.c are unchanged)*

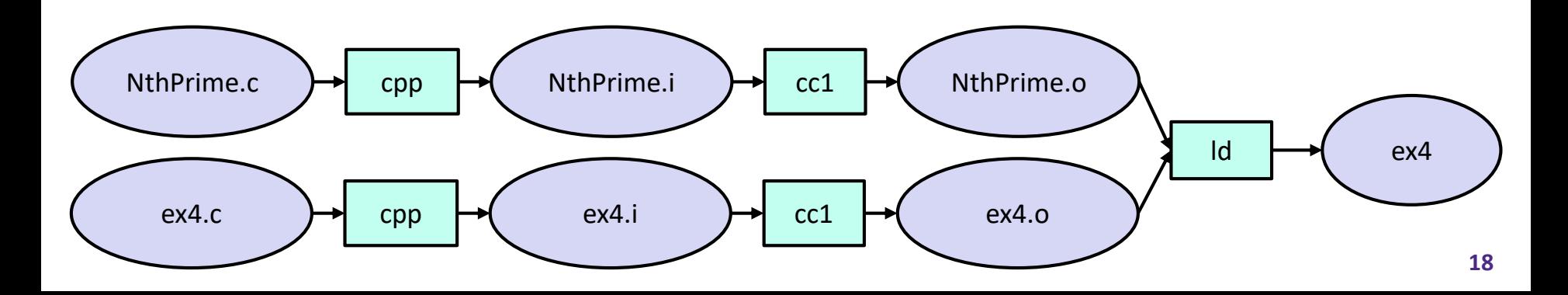

# **Closing Thoughts**

❖ Don't do either of these with an unchanged NthPrime.c!

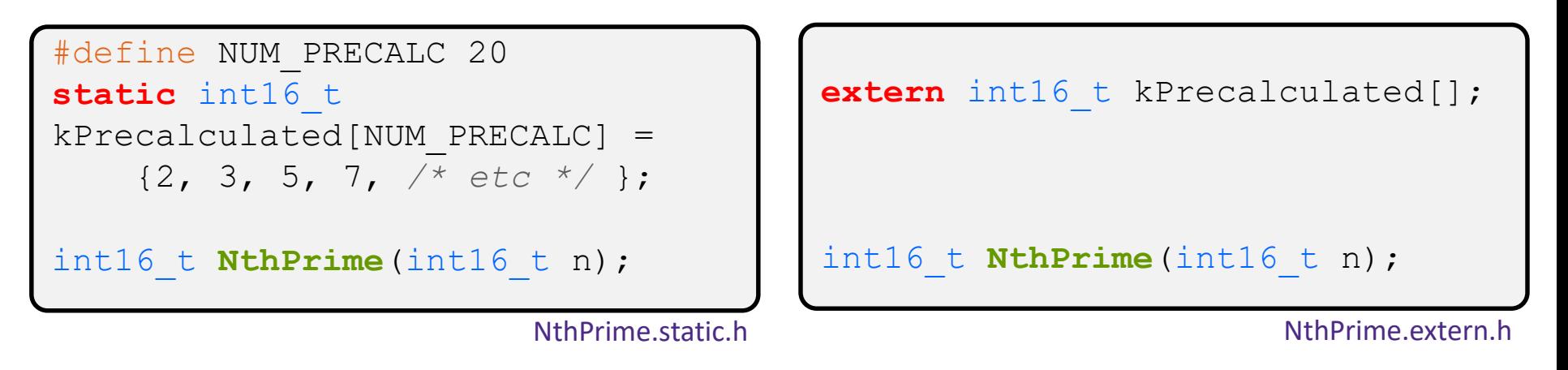

- ❖ Static variable in the header: every file that #includes the header will have its own private copy of the variable
	- Unnecessary data duplication!
- ❖ Extern variable in the header: the accompanying .c file must define the extern'ed variable for successful linkage

**20**

# **Function Visibility**

```
By using the static specifier, we are indicating
// that foo() should have internal linkage. Other
// .c files cannot see or invoke foo().
static int foo(int x) {
 return x*3 + 1;
}
// Bar is "extern" by default. Thus, other .c files
// could declare our bar() and invoke it.
int bar(int x) {
 return 2*foo(x);
```
bar.c

```
#include <stdio.h>
```

```
extern int bar(int x); // "extern" is default, usually omit.
                // should be in .h file, but effect is same
```

```
int main(int argc, char** argv) {
         printf("%d\n\ n", bar(5));main.c | return EXIT_SUCCESS;
```
# **Linkage Issues**

- $\triangle$  Every global (variables and functions) is  $ext{error}$  by default
	- **Unless you add the static specifier, if some other module uses** the same name, you'll end up with a collision!
		- Best case: compiler (or linker) error
		- Worst case: stomp all over each other
- ❖ It's good practice to:
	- Use static to "defend" your globals
		- Hide your private stuff!
	- Place external declarations in a module's header file
		- Header is the public specification

### **Static Confusion…**

- ❖ C has a *different* use for the word "static": to create a persistent *local* variable
	- The storage for that variable is allocated when the program loads, in either the .data or .bss segment
	- Retains its value across multiple function invocations
	- Confusing! Don't use!! (But you may see it  $\odot$ )

```
void foo() {
                 static int count = 1; // static var, not auto!!
                printf("foo has been called %d times\n", count++);
               }
              void bar() {
                 int count = 1;
                printf("bar has been called %d times\n", count++);
               }
              int main(int argc, char** argv) {
                 foo(); foo(); bar(); bar(); return EXIT_SUCCESS;
static extent.c
```
# **Additional C Topics**

- ❖ Teach yourself!
	- **man pages** are your friend!
	- String library functions in the C standard library
		- #include <string.h>
			- strlen(), strcpy(), strdup(), strcat(), strcmp(), strchr(), strstr(), …
		- #include <stdlib.h> or #include <stdio.h>
			- atoi(), atof(), sprint(), sscanf()
	- How to declare, define, and use a function that accepts a variablenumber of arguments (varargs)
	- unions and what they are good for
	- **E** enums and what they are good for
	- Pre- and post-increment/decrement
	- Harder: the meaning of the "volatile" storage class

#### **Extra Exercise #1**

- ❖ Write a program that:
	- **Prompts the user to input a string (use**  $f$ gets())
		- Assume the string is a sequence of whitespace-separated integers (*e.g.* "5555 1234 4 5543")
	- $\blacksquare$  Converts the string into an array of integers
	- Converts an array of integers into an array of strings
		- Where each element of the string array is the binary representation of the associated integer
	- $\blacksquare$  Prints out the array of strings